# **Внешний USB-бокс DEXP UA003**

## **Уважаемый покупатель!**

Благодарим Вас за выбор продукции, выпускаемой под торговой маркой «DEXP». Мы рады предложить Вам изделия и устройства, разработанные и изготовленные в соответствии с высокими требованиями к качеству, функциональности и дизайну. Перед началом эксплуатации внимательно прочитайте данное руководство, в котором содержится важная информация, касающаяся Вашей безопасности, а также рекомендации по правильному использованию продукта и уходу за ним. Позаботьтесь о сохранности настоящего Руководства и используйте его в качестве справочного материала при дальнейшей эксплуатации изделия.

Внешний бокс предназначен для подключения и передачи информации через USB, а также безопасного хранения и переноски жесткого диска.

## **Инструкция по установке**

1. Откройте крышку.

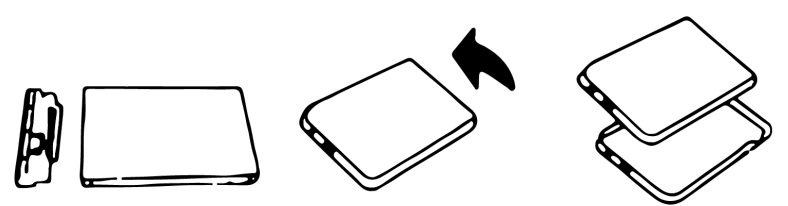

2. Вставьте жесткий диск в разъем и зафиксируйте его.

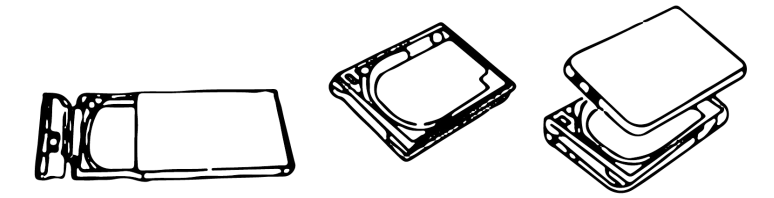

3. Подсоедините USB-кабель.

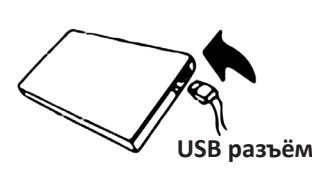

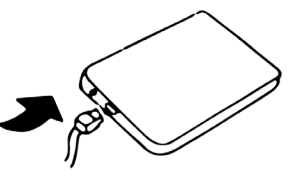

**USB разъём mini (micro) USB разъём**

4. Подключитесь к USB-порту, загорится индикатор.

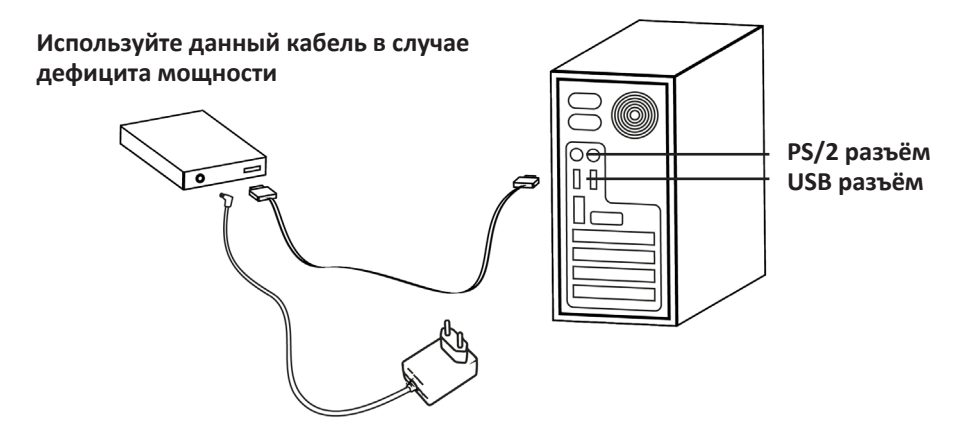

### **Инструкция по эксплуатации**

Для использования высокоскоростного USB бокса для жесткого диска необходимо подключить его к компьютеру с помощью USB-кабеля. Операционные системы Windows ME, 2000, X, Vista, Windows 7, Windows 8, Windows 10 поддерживают устройство без установки драйвера. Если на вашем ПК установлена операционная система Windows 98, вам потребуется запустить программу для установки драйвера.

### **Примечания:**

- 1. Жесткий диск следует отформатировать перед началом использования.
- 2. Не отсоединяйте устройство, если индикатор чтения/записи информации включен или мигает. Дождитесь, пока индикатор погаснет прежде, чем отключить устройство от компьютера.

## **Меры предосторожности**

- 1. Устройство не предназначено для использования в коммерческих целях.
- 2. Устройство не предназначено для использования детьми и лицами с ограниченными физическими, сенсорными или умственными способностями, кроме случаев, когда над ними осуществляется контроль другими лицами, ответственными за их безопасность. Не позволяйте детям играть с устройством.
- 3. Используйте данное устройство только в помещении.
- 4. Не размещайте данное устройство в непосредственной близости от источников воды.
- 5. Не помещайте устройство под струю воды и не погружайте полностью в воду.
- 6. Не накрывайте устройство и не помещайте на него какие-либо предметы.
- 7. Размещайте устройство на расстоянии от мощных источников тепла.
- 8. Не разбирайте устройство самостоятельно во избежание поражения электрическим током. Данное устройство не содержит внутренних элементов, обслуживаемых пользователем. Обратитесь в авторизованный сервисный центр.
- 9. Не используйте данное устройство при наличии видимых повреждений. Обратитесь в авторизованный сервисный центр.

### **Технические характеристики**

- Модель: UA003.
- Формат поддерживаемых HDD: 3.5".
- Максимально поддерживаемый объем HDD/SSD: 8 ТБ.
- Интерфейс подключаемых HDD: SATA.
- Интерфейс подключения к ПК: USB 3.0.
- Скорость передачи данных: до 5 Гбит/с.

### **Гарантийные обязательства**

Производитель гарантирует бесперебойную работу устройства в течение всего гарантийного срока, а также отсутствие дефектов в материалах и сборке. Гарантийный период исчисляется с момента приобретения изделия и распространяется только на новые продукты. В гарантийное обслуживание входит бесплатный ремонт или замена элементов, вышедших из строя не по вине потребителя в течение гарантийного срока при условии эксплуатации изделия согласно руководству пользователя. Ремонт или замена элементов производится на территории уполномоченных сервисных центров.

Актуальный список сервисных центров по адресу: https://www.dns-shop.ru/technical-support/

Срок гарантии: 12 месяцев. Срок эксплуатации: 24 месяца.

### **Правила и условия монтажа, хранения, перевозки (транспортировки), реализации и утилизации**

- Устройство не требует какого-либо монтажа или постоянной фиксации.
- Хранение устройства должно производиться в упаковке в отапливаемых помещениях у изготовителя и потребителя при температуре воздуха от 5 °С до 40 °С и относительной влажности воздуха не более 80 %. В помещениях не должно быть агрессивных примесей (паров кислот, щелочей), вызывающих коррозию.
- Утилизация данного изделия должна быть осуществлена согласно местным нормам и правилам по переработке отходов. Обеспечивая правильную утилизацию данного продукта, Вы помогаете предотвратить нанесение потенциального вреда окружающей среде и здоровью человека в результате неконтролируемого выброса отходов и рационально использовать материальные ресурсы. Более подробную информацию о пунктах приема и утилизации данного продукта можно получить в местных муниципальных органах или на предприятии по вывозу бытового мусора.
- Перевозка устройства должна осуществляться в сухой среде.
- Устройство требует бережного обращения, оберегайте его от воздействия пыли, грязи, ударов, влаги, огня и т.д.
- Реализация устройства должна производиться в соответствии с местным законодательством.
- При обнаружении неисправности устройства следует немедленно обратиться в авторизованный сервисный центр или утилизировать устройство.

### **Дополнительная информация**

### **Изготовитель:** Ататэк Индастри Лимитед.

3F, зд. A6, промпарк Нью Матириал Индастри, Силикон Вэлли Пауэр, шоссе Гуйюэ, Гуаньлань, Новый р-н Лунхуа, г. Шэньчжэнь, Китай. Сделано в Китае.

### **Импортёр в России:** ООО «Атлас»,

690068, Россия, Приморский край, г. Владивосток, проспект 100-летия Владивостока, дом 155, корпус 3, офис 5.

Спецификации, информация о продукте, его внешний вид, комплектация и функционал могут быть изменены без предварительного уведомления пользователя.

### **Адрес в интернете:** www.dexp.club

Товар изготовлен (мм.гггг.) / Тауар жасалған күні (аа.жжжж):

## **DEXP UA003 сыртқы USB-боксы Құрметті сатып алушы!**

«DEXP» сауда маркасымен шығарылатын бұйымды таңдағаныңыз үшін алғыс айтамыз.

Біз Сізге сапаға, атқарымдыққа және дизайнға қойылатын жоғары талаптарға сәйкес жасалған және өндірілген бұйымдар құрылғыларды ұсынуға қуаныштымыз. Пайдалануды бастамас бүрын, Сіздің қауіпсіздігіңізге қатысты маңызды ақпаратты, сондай-ақ өнімді дұрыс пайдалану және оған күтім жасау туралы ұсыныстарды қамтитын осы нұсқаулықты мұқият оқып шығыңыз. Осы Нұсқаулықтың сақталуын қамтамасыз етіңіз, бұйымды одан әрі пайдалану кезінде оны анықтамалық материал ретінде пайдаланыңыз.

Сыртқы бокс USB арқылы ақпаратты қосуға және беруге арналған, сондай-ақ қатқыл дискіні қауіпсіз сақтауға және тасымалдауға арналған.

## **Орнату бойынша нұсқаулық**

1. Какпакты ашыныз.

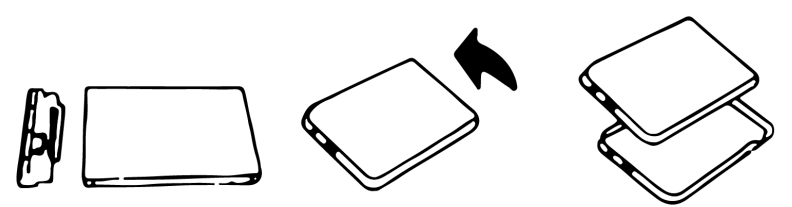

2. Каткыл дискіні жалғағышка салыныз және оны бекітініз.

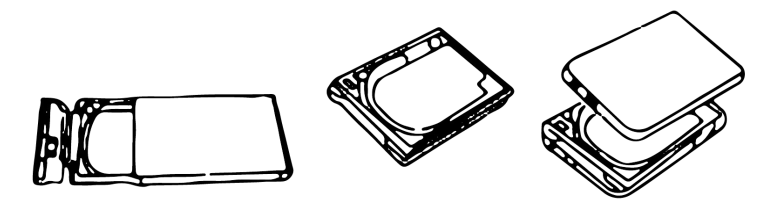

1. USB-кабелін жалғаңыз.

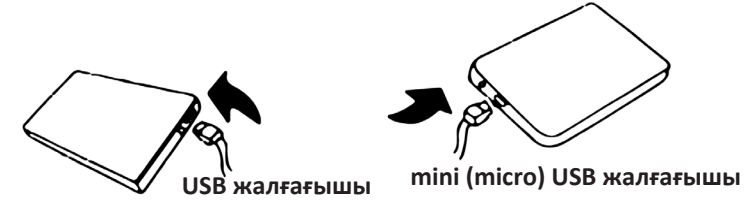

2. USB-портына қосылыңыз, индикатор жанатын болады.

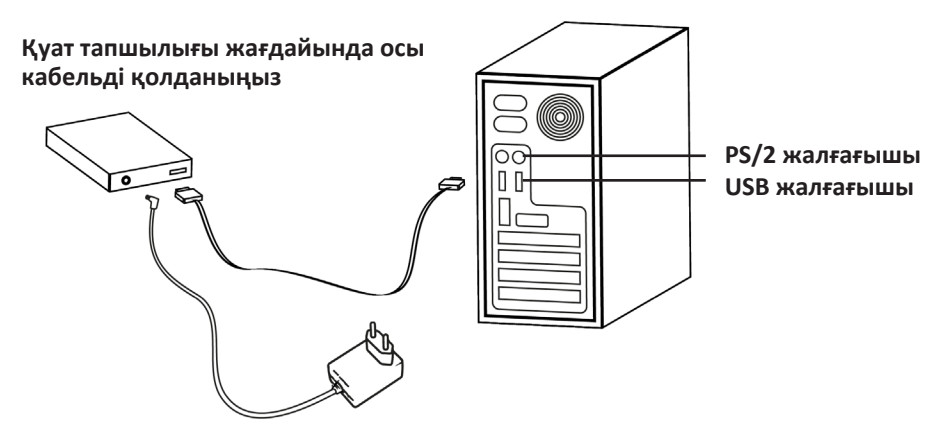

## **Пайдалану жөніндегі нұсқаулық**

Қатқыл дискіге арналған жоғары жылдамдықты USB боксын пайдалану үшін оны компьютерге USB-кабелі арқылы қосу керек. Windows ME, 2000, X, Vista, Windows 7, Windows 8, Windows 10 операциялық жүйелері құрылғыны драйверді орнатусыз қолдайды. Егер сіздің дербес компьютеріңізде Windows 98 операциялық жүйесі орнатылған болса, драйверді орнату үшін бағдарламаны іске қосу керек.

### **Ескертулер:**

- 1. Пайдалануды бастамас бұрын қатқыл дискіні пішімдеу керек.
- 2. Ақпаратты оқу/жазу индикаторы қосулы болса немесе жыпылықтап тұрса, құрылғыны ажыратпаңыз. Құрылғыны компьютерден ажыратпас бұрын индикатордың сөнуін күтіңіз.

## **Сақтық шаралары**

- 1. Курылғы коммерциялық максаттарда пайдалануға арналмаған.
- 2. Құрылғы егер олардың қауіпсіздігіне жауапты басқа адамдар оларды бақылаған жағдайларды қоспағанда, балаларға және дене, сенсорлық немесе ақыл-ой қабілеті шектеулі тұлғаларға қолдануға арналмаған. Балаларға құрылғымен ойнауға рұқсат бермеңіз.
- 3. Бұл құрылғыны тек үй-жайда ғана қолданыңыз.
- 4. Бұл құрылғыны су көздеріне жақын орналастырмаңыз.
- 5. Құрылғыны ағынды судың астына қоймаңыз және оны толығымен суға батырмаңыз.
- 6. Құрылғыны жаппаңыз және оның үстіне ешқандай заттар қоюшы болмаңыз.
- 7. Құрылғыны қуатты жылу көздерінен қашықтықта орналастырыңыз.
- 8. Электр тогының соғуын болдырмас үшін құрылғыны өз бетімен бөлшектемеңіз. Бұл құрылғыда пайдаланушы қызмет көрсететін ішкі элементтер жоқ. Авторландырған қызмет көрсету орталығына хабарласыңыз.
- 9. Көзге көрінетін зақымдар болған жағдайда бұл құрылғыны қолданбаңыз. Авторландырған қызмет көрсету орталығына хабарласыңыз.

### **Техникалық сипаттамалары**

- Yлгiсi: UA003.
- Қолдау көрсетілетін HDD форматы: 3.5<sup>"</sup>.
- Барынша қолдау көрсетілетін HDD/SSD көлемі: 8 ТБ.
- Қосылатын HDD интерфейсі: SATA.
- ДК-ға қосылу интерфейсі: USB 3.0.
- Деректерді беру жылдамдығы: 5 Гбит/с дейін.

### **Кепілдік міндеттемелер**

Өндіруші кепілдік мерзімі ішінде құрылғының үздіксіз жұмыс істеуіне, сондайақ материалдар мен құрылысында ақаулардың болмауына кепілдік береді. Кепілдік мерзімі бұйымды сатып алған сәттен бастап есептеледі және тек жаңа өнімдерге ғана қолданылады. Кепілдік қызмет көрсету бұйым пайдаланушының нұсқаулығына сәйкес пайдалану шартымен, кепілдік мерзімі ішінде тұтынушының кінәсіз істен шыққан элементтерді тегін жөндеу немесе ауыстыруды қамтиды. Элементтерді жөндеу немесе ауыстыру уәкілетті сервис орталықтарының аумағында жүргізіледі.

Қызмет көрсету орталықтарының өзекті тізімі: https://www.dns-shop.ru/technical-support/

Кепілдік мерзімі: 12 ай. Пайдалану мерзімі: 24 ай.

### **Монтаждау, сақтау, тасымалдау (тасу), өткізу және кәдеге жарату шарттары мен ережелері**

- Құрылғы ешқандай монтаждауды немесе тұрақты бекітуді қажет етпейді.
- Өндіруші мен тұтынушыда құрылғыны сақтау, ауа температурасы 5 °C-тан 40 °C-қа дейін және салыстырмалы ылғалдылығы 80%-дан аспайтын жылытылатын үй-жайларда қаптамада жүзеге асырылуы керек. Үйжайларда коррозияны тудыратын агрессивті қоспалар (қышқылдар, сілтілер булары) болмауы тиіс.
- Осы бұйымды кәдеге жарату қалдықтарды қайта өңдеу жөніндегі жергілікті нормалар мен ережелерге сәйкес жүзеге асырылуға тиіс. Осы бұйымды дұрыс кәдеге жаратуды қамтамасыз ете отырып, Сіз қалдықтардың бақылаусыз шығарылуы нәтижесінде қоршаған орта мен адам денсаулығына ықтимал зиян келтірудің алдын алуға және материалдық ресурстарды ұтымды пайдалануға көмектесесіз. Бұл өнімді қабылдау және кәдеге жарату пункттері туралы қосымша ақпаратты жергілікті муниципалды органдардан немесе тұрмыстық қалдықтарды шығаратын кәсіпорыннан білуге болады.
- Құрылғыны тасымалдау құрғақ ортада жүзеге асырылуы керек.
- Құрылғы ұқыпты қарауды қажет етеді, оны шаң, кір, соққы, ылғал, от және т.б. әсерінен қорғаңыз.
- Құрылғыны өткізу жергілікті заңнамаға сәйкес жүргізілуі тиіс.
- Құрылғының ақаулығы анықталған жағдайда уәкілетті қызмет көрсету орталығына дереу хабарласу немесе құрылғыны кәдеге жарату қажет.

### **Қосымша ақпарат**

**Өндіруші:** Ататэк Индастри Лимитед.

3F, А6 ғимараты, Нью Матириал Индастри өнеркәсіптік паркі, Силикон Вэлли Пауэр, Гуйюэ тас жолы, Гуаньлань, жаңа Лунхуа ауданы, Шэньчжэнь қаласы, Қытай. Қытайда жасалған.

### **Импортер / юр.лицо, принимающее претензии в Казахстане:**

ТОО «ДНС КАЗАХСТАН», г. Нур-Султан, р-н Сарыарка, пр-т Сарыарқа, зд. 12, Казахстан. **Импорттаушы / Қазақстан шағымдар қабылдайтын заңды тұлға:** «DNS QAZAQSTAN (ДНС КАЗАХСТАН)» ЖШС, Нұр-Сұлтан қаласы, Сарыарқа ауданы, Даңғылы Сарыарқа, ғимарат 12, Қазақстан.

Сипаттамалар, өнім туралы ақпарат, оның жинақтамасы мен функционалдығы пайдаланушыға алдын ала ескертусіз өзгертілуі мүмкін.

### **Интернеттегі мекенжай:** www.dexp.club

Өндіріс күні пайдаланушы нұсқаулығының орыс тіліндегі нұсқасында көрсетілген. V.7